# **pixbet logo vector**

- 1. pixbet logo vector
- 2. pixbet logo vector :promo code novibet
- 3. pixbet logo vector :como funciona o bonus do sportingbet

# **pixbet logo vector**

Resumo:

**pixbet logo vector : Explore o arco-íris de oportunidades em mka.arq.br! Registre-se e ganhe um bônus exclusivo para começar a ganhar em grande estilo!**  contente:

10 de jan. de 2024·Uma dessas opções é decidir se ambos os times marcam no 1º e 2º tempo. ... Ambos os Times Marcam na Pixbet e outras opções. ... O que significa 1x2 ...

15 de jul. de 2024·Exemplo 1: Em uma partida entre Time 1 (casa) e Time 2 (fora), você faz a seguinte aposta: "1 + 1 primeiro gol". Isso significa que você ...

há 8 dias·Passo 1: Faça login na 1x2 + ambos os times marcam pixbet conta Pixbet. Para iniciar o processo de levantamento, você precisa fazer 3 ...

14 de mar. de 2024·Agora que você sabe o que é um escanteio em pixbet logo vector 1x2 + ambos os times marcam pixbet apostas esportivas, é hora de entender por que alguém pode querer ...

21 de dez. de 2024·Dupla Chance e Ambos os Times Marcam · 1X/Sim: Nessa escolha, a aposta indica o Arsenal será o vitorioso ou que haverá empate, mas que ambos os ...Não inclui:1x2| Precisa incluir:1x2

O aplicativo Pixbet pode ser facilmente baixado em pixbet logo vector dispositivos móveis. Para baixá-lo, basta seguir os seguintes passos:

1. Acesse a 6 loja de aplicativos do seu celular, seja ela o Google Play Store para usuários no Android oua App House é 6 desenvolvedores da iOS.

2. No campo de pesquisa, digite "Pixbet" e pressione enter.

3. Na página de resultados, localize o aplicativo oficial 6 da Pixbet e clique no botão "Instalar".

4. Aguarde a conclusão do download eabra o aplicativo!

É importante ressaltar que o aplicativo 6 Pixbet é grátis e oferece aos usuários uma ampla variedade de opções em pixbet logo vector apostas esportiva, ou casseino. Com a 6 interface intuitiva da fácil navegação; O aplicativos são um ótima opção para quem deseja se envolver no mundo dos jogos 6 online! Além disso também apresenta segurançae confiabilidade", pois foi licenciado E regulamentado pela autoridade competente".

Portanto, não perca tempo e baixe 6 agora mesmo o aplicativo Pixbet. disponível nas lojas oficiais de aplicativos do seu celular! Diversãoe entretenimento estão aguardando por você!"

# **pixbet logo vector :promo code novibet**

Descubra o melhor site de apostas esportivas e cassino online do Brasil! A Bet365 oferece uma ampla gama de opções de apostas, bônus e promoções.

Se você é apaixonado por esportes e jogos de cassino, a Bet365 é o lugar perfeito para você. Com uma plataforma segura e confiável, a Bet365 oferece uma experiência de apostas incomparável. Neste artigo, apresentaremos os principais recursos e benefícios da Bet365, para que você possa aproveitar ao máximo a pixbet logo vector experiência de apostas online.

pergunta: Quais os principais esportes disponíveis para apostas na Bet365?

resposta: A Bet365 oferece uma ampla gama de esportes para apostas, incluindo futebol, basquete, tênis, vôlei, MMA e muito mais.

# **1x2 no Pixbet: Como apostar e ganhar na plataforma esportiva**

No mundo dos jogos eletrônicos e esportes, a {w} é uma plataforma confiável e popular para apostas esportivas online. Com uma variedade de opções de apostas e um site fácil de usar, é fácil ver por que tantas pessoas escolhem a Pixbet para suas necessidades de apostas. Neste artigo, vamos falar sobre como fazer apostas 1x2 no Pixbet e como aumentar suas chances de ganhar.

#### **O que é 1x2 em pixbet logo vector apostas esportivas?**

Em apostas esportivas, 1x2 é uma forma popular de apostas que se refere aos resultados finais de um jogo. A primeira opção (1) refere-se à equipe da casa vencendo o jogo, a segunda opção (x) refere-se a um empate, e a terceira opção (2) refere-se à equipe visitante vencendo o jogo.

#### **Como fazer apostas 1x2 no Pixbet**

- 1. Crie uma conta no Pixbet: Para começar, você precisará criar uma conta no Pixbet. Isso é rápido e fácil, e você pode fazê-lo em pixbet logo vector alguns minutos.
- 2. Faça um depósito: Depois de criar pixbet logo vector conta, você precisará fazer um depósito para começar a apostar. O Pixbet oferece várias opções de depósito, incluindo cartões de crédito, bancos e carteiras eletrônicas.
- Escolha seu jogo: Depois de fazer um depósito, é hora de escolher o jogo no qual deseja 3. apostar. O Pixbet oferece uma variedade de opções de esportes e jogos, então você pode escolher o que quiser.
- Faça pixbet logo vector aposta: Depois de escolher o jogo, é hora de fazer pixbet logo vector 4. aposta. Selecione a opção 1x2 que deseja apostar e insira o valor da pixbet logo vector aposta.
- 5. Confirme pixbet logo vector aposta: Por fim, você precisará confirmar pixbet logo vector aposta. Certifique-se de revisar suas informações antes de confirmar, pois as apostas não podem ser canceladas.

#### **Como aumentar suas chances de ganhar**

- Faça pixbet logo vector pesquisa: Antes de fazer uma aposta, é importante fazer pixbet logo vector pesquisa e entender as equipes e jogadores que estão envolvidos. Isso pode ajudá-lo a tomar uma decisão informada sobre em pixbet logo vector quem apostar.
- Gerencie seu bankroll: É importante gerenciar seu bankroll e nunca apostar mais do que pode permitir-se perder. Isso o ajudará a manter o controle e a minimizar suas perdas.
- Aproveite as promoções: O Pixbet oferece promoções e ofertas especiais para seus usuários. Aproveite essas ofertas para aumentar suas chances de ganhar.
- Seja paciente: As apostas esportivas não são uma maneira rápida de se tornar rico. Seja paciente e tenha realismo em pixbet logo vector suas expectativas. Ao longo do tempo, você verá seus ganhos crescerem.

#### **Conclusão**

A Pixbet é uma plataforma confiável e popular para apostas esportivas online, e fazer apostas 1x2 no Pixbet é fácil e emocionante. Com as dicas e estratégias acima, você pode aumentar suas chances de ganhar e desfrutar do mundo dos jogos eletrônicos e esportes. Boa sorte e divirta-se!

### **pixbet logo vector :como funciona o bonus do sportingbet**

# **Cameron Jones impulsiona a Columbia para que rompa lazos financieros con Israel y empresas de combustibles fósiles**

Cameron Jones, estudiante de 19 años en la Universidad de Columbia, lleva tiempo luchando por que la institución termine su relación financiera con las empresas de combustibles fósiles y ahora también exige que la universidad salga de negocios con las empresas que lucran con la guerra de Gaza.

Entrevistado en el campamento de estudiantes que protestan en el campus de Columbia por la guerra y las inversiones de la universidad en Israel, Jones contó que el movimiento por la justicia climática y el movimiento contra la guerra son "firmemente conectados".

Jones y otros estudiantes piden específicamente a Columbia que deje de invertir en empresas que hacen negocios en o con Israel, incluido Amazon y Google, que forman parte de un contrato de USD 1.2 mil millones con el gobierno estatal; Microsoft, cuyos servicios se utilizan en el Ministerio de Defensa de Israel y la Administración Civil Israelí; y las empresas contratistas de defensa que lucran con la guerra, como Lockheed Martin, que el martes reportó que sus ganancias aumentaron un 14%.

La Universidad de Columbia no respondió a una solicitud de comentarios sobre el llamado a la desinversión. La semana pasada, la presidenta de Columbia, Minouche Shafik, enfrentó críticas por haber dirigido a la NYPD para desalojar el campamento.

Bolsa de valores

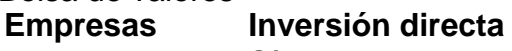

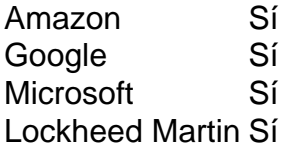

En un correo electrónico enviado a toda la comunidad universitaria, Shafik señaló que el campamento "interrumpe gravemente la vida universitaria y crea un entorno acosador e intimidatorio para muchos de nuestros estudiantes".

Los movimientos de desinversión tienen una larga historia entre los activistas universitarios estadounidenses.

- En 1965, el Comité Coordinador No Violento de Estudiantes, los Estudiantes por una Sociedad Democrática y el Congreso de Igualdad Racial llevaron a cabo un boicot a Chase Bank en la Ciudad de Nueva York en protesta por la financiación del apartheid en Sudáfrica.
- A lo largo de las décadas de 1970 y 1980, muchos organizadores de campus en EE. UU. también lograron presionar a sus escuelas para que cortaran los lazos financieros con las empresas que apoyaban el régimen de apartheid, incluida Columbia, que se convirtió en la primera universidad de la Ivy League en hacer un cambio así.

Matt Leonard, director de la Red de Acción contra el Petróleo y el Gas y uno de los primeros defensores tempranos de la desinversión de los combustibles fósiles en EE. UU., dijo que "el trabajo realizado en la desinversión de los combustibles fósiles durante años ciertamente tomó muchas indicaciones de esos organizadores".

Los organizadores contra el apartheid también inspiraron otro movimiento: el llamado a boicotear,

Author: mka.arq.br Subject: pixbet logo vector Keywords: pixbet logo vector Update: 2024/7/28 16:17:30